# **cronapi.dateTime.incYear**

#### Incrementar ano na data

Acrescenta uma quantidade de anos numa data específica.

#### Parâmetros de Entrada

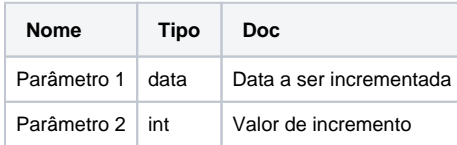

#### Retorno

Retorna a representação de um objeto do tipo data.

### Compatibilidade

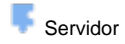

**Cliente** 

## Exemplo 1

A função abaixo recebe a data e hora atual e acrescenta **2** anos. Esta nova data é exibida através da função **Exibir Notificação.** 

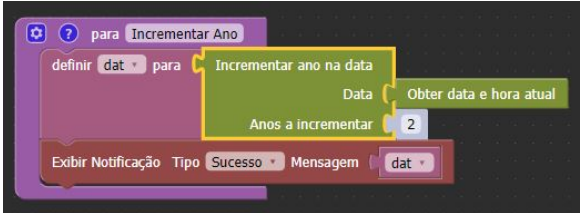